## **LICENSEFILE tag**

The <LICENSEFILE> tags can contain the following values.

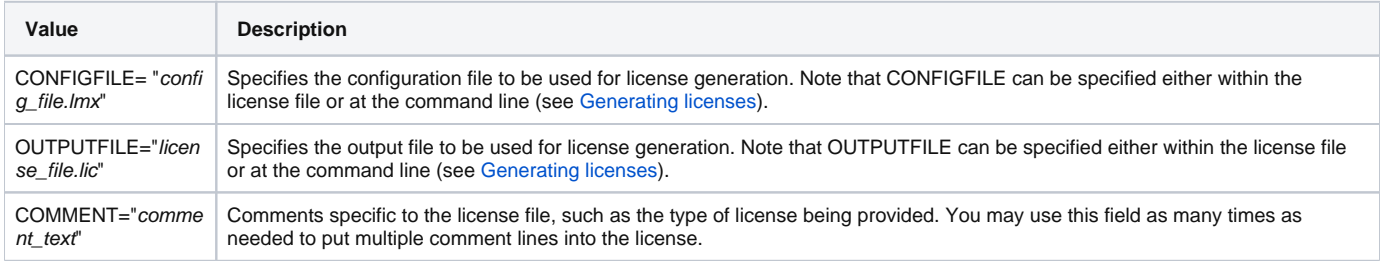